# **REST API Command List**

- [Structure of the URI](#page-0-0)
- $\bullet$ [Authentication](#page-0-1)
- [Servlets](#page-0-2)
- [Projects](#page-0-3) • [Samples](#page-4-0)
- [Data](#page-5-0)
- [Library files](#page-8-0)
- [Pipelines](#page-9-0)
- [Queue](#page-10-0)
- [Users](#page-11-0)
- [Roles](#page-13-0)
- [Permission](#page-13-1)
- [Tasks](#page-14-0)
- [Filters](#page-16-0)
- [Commands](#page-16-1)
- [License](#page-17-0)
- [Workers](#page-18-0)
- [System](#page-19-0)

# <span id="page-0-0"></span>Structure of the URI

http://example.com:8080/flow/api/v1

# <span id="page-0-1"></span>Authentication

The username and access token must be supplied unless the request is made in an authenticated session.

The access token can be generated from the settings page or using the public key included in the PartekFlow-REST.zip as described in [REST API](https://documentation.partek.com/display/FLOWDOC/REST+API)

# <span id="page-0-2"></span>**Servlets**

#### **/servlets**

**since** 7.0.180726

#### **GET**

An up-to-date form of this documentation

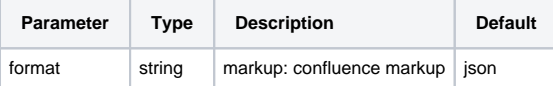

# <span id="page-0-3"></span>Projects

### **/projects**

**since** 7.0.18.0125

#### **POST, PUT**

Add or configure a project

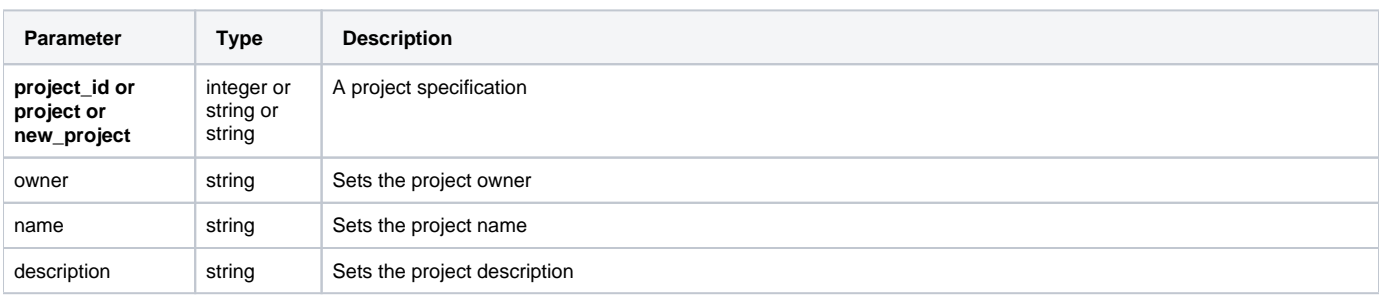

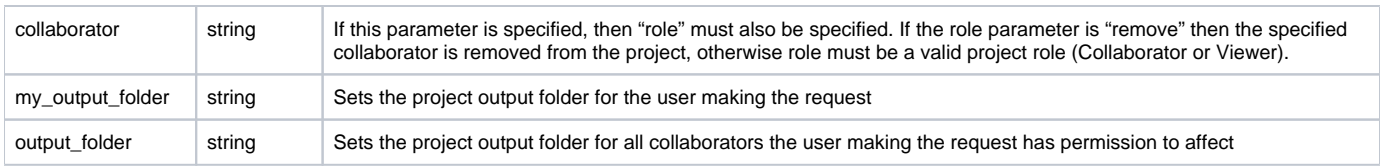

# **/projects**

**since** 7.0.17.0803

#### **DELETE**

Delete projects

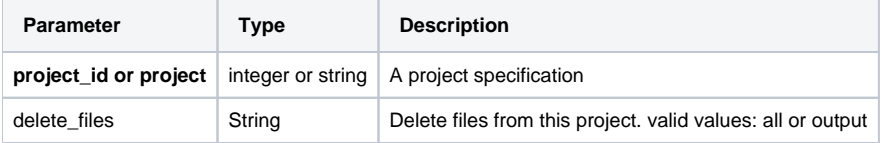

### **/projects**

**since** 7.0.17.0524

**GET**

Returns metadata about a project

# **/projects/cells**

**since** 9.0.20.504

#### **GET, POST, PUT**

Summarizes the number of input cells in single-cell experiments

### **/projects/create**

**since** 7.0.19.0120

### **GET, POST, PUT**

Creates a new project

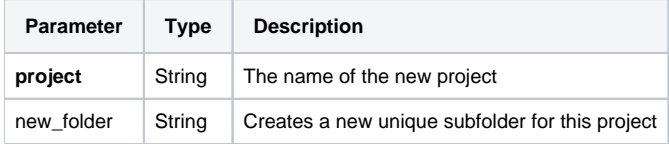

# **/projects/error**

**since** 7.0.18.0802

**GET, POST, PUT**

Get or set a project-specific error message

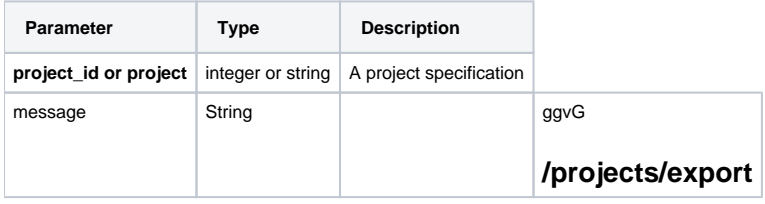

**since** 7.0.16.1101

**GET, POST, PUT**

#### Export a specified project to a .zip file

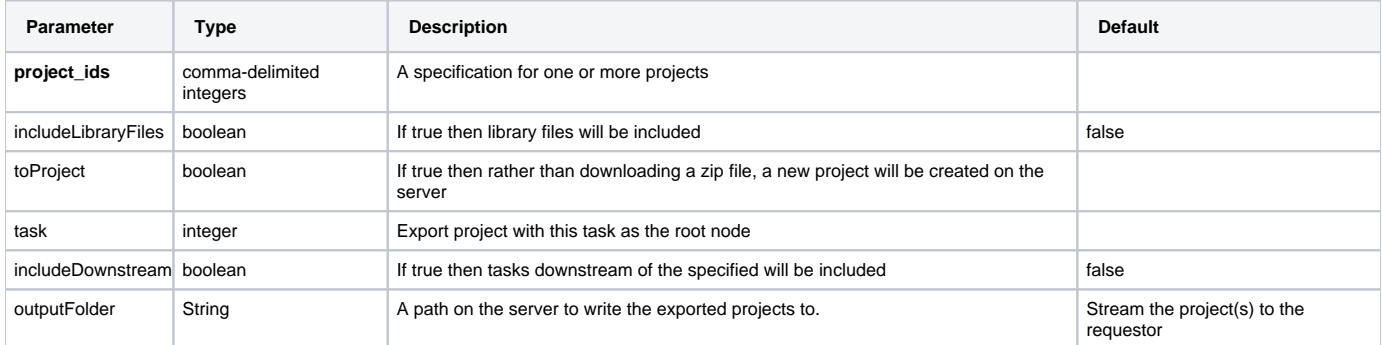

### **/projects/file\_entries**

**since** 8.0.19.0701

#### **GET, POST, PUT**

Returns files associated with projects. Matches the files that can be deleted when the project is deleted

### **/projects/files**

**since** 7.0.17.1101

#### **GET, POST, PUT**

Returns files associated with projects. Matches files used in the calculation of size shown on the homepage

### **/projects/folders**

**since** 7.0.17.1101

#### **GET, POST, PUT**

Returns folders associated with projects

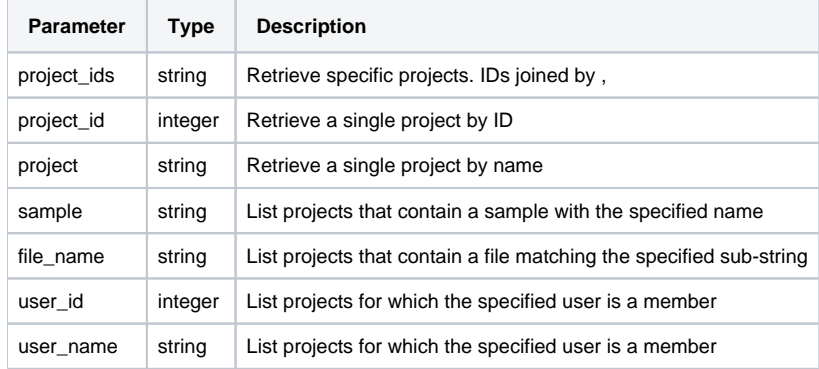

### **/projects/import**

**since** 7.0.16.1101

#### **GET, POST, PUT**

Import a project from an exported .zip file

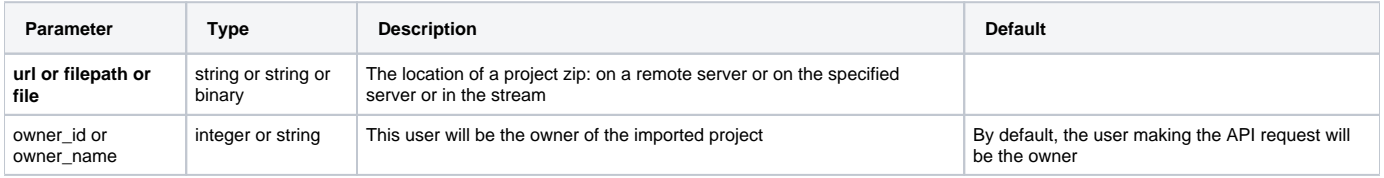

# **/projects/list**

**since** 7.0.17.1101

#### **GET, POST, PUT**

Returns a list of projects available on the server

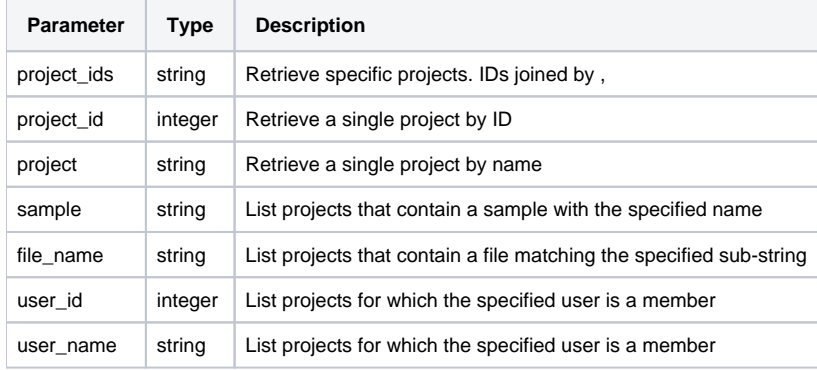

### **/projects/output\_folders**

**since** 7.0.17.1101

### **GET, POST, PUT**

Returns the output folders for projects

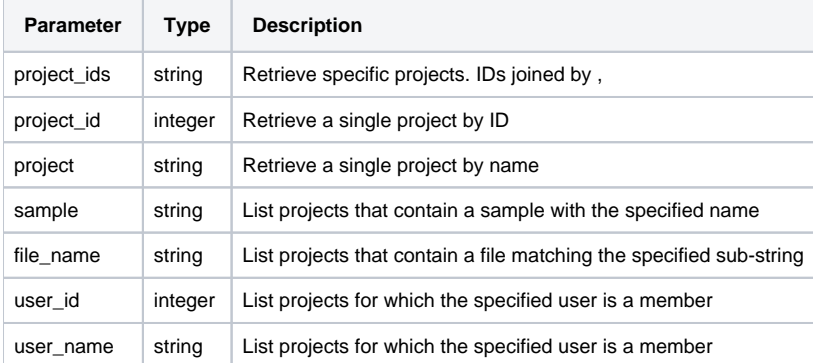

### **/projects/properties**

**since** 7.0.18.0529

#### **GET, POST, PUT**

List or configure project-specific properties

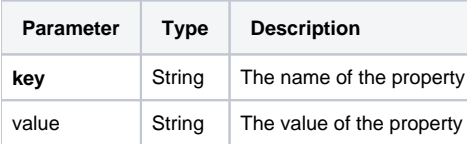

# **/projects/report**

**since** 7.0.18.0902

#### **GET, POST, PUT**

Generates a tab-delimited report on tasks in a project

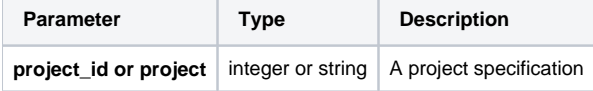

### **/projects/resources**

**since** 7.0.18.0910

#### **GET, POST, PUT**

Returns meta-data on resources associated with the project

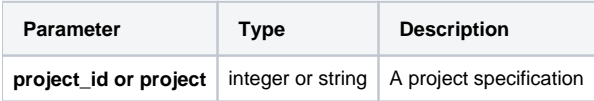

# **/projects/samples**

**since** 7.0.17.1101

### **GET, POST, PUT**

List samples associated with projects

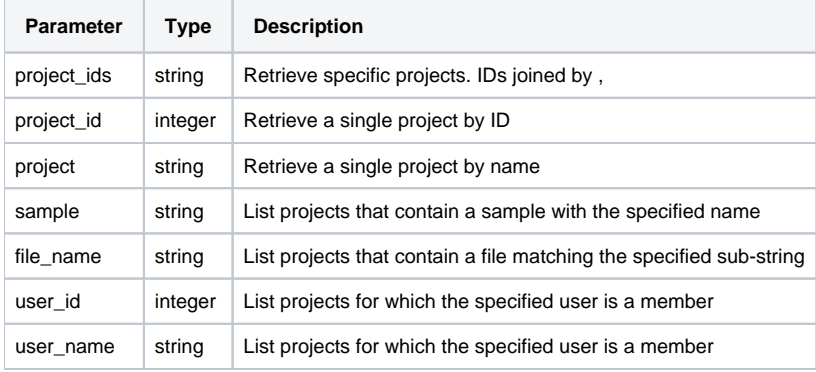

### **/projects/search**

**since** 7.0.18.0529

#### **GET, POST, PUT**

Search for projects

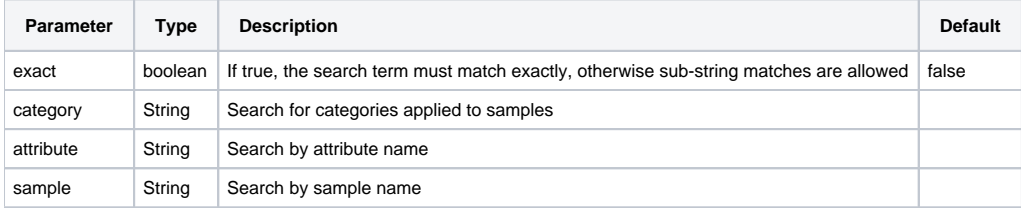

### **/projects/transfer**

**since** 9.0.20.0612

**GET, POST, PUT**

Manages transferring project to remote servers

# <span id="page-4-0"></span>Samples

**/samples**

**since** 7.0.17.0921

#### **POST, PUT**

Import a set of attributes

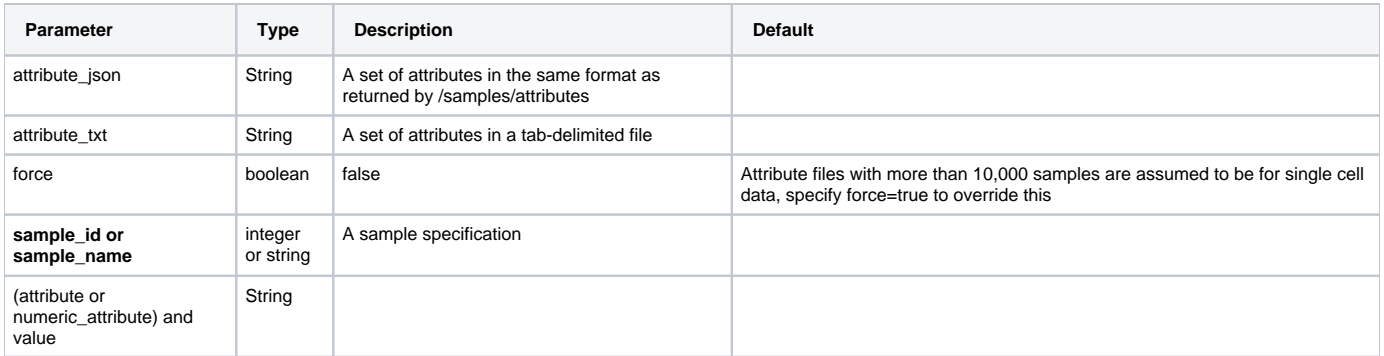

# **/samples**

**since** 7.0.17.0921

#### **GET, POST, PUT**

Add or query a sample

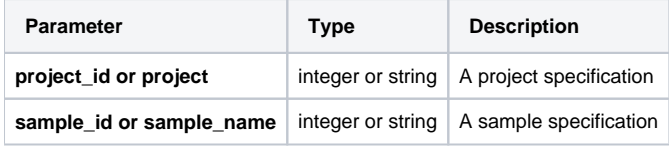

### **/samples/attributes**

**since** 7.0.17.0915

### **GET, POST, PUT**

Returns attributes associated with a sample

### **/samples/list**

**since** 7.0.17.0921

#### **GET, POST, PUT**

Returns samples and attributes in a specified project

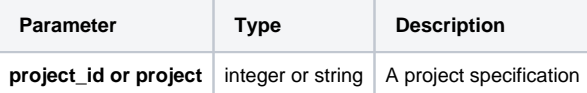

# **/samples/rename**

**since** 7.0.18.1212

#### **GET, POST, PUT**

Bulk rename samples

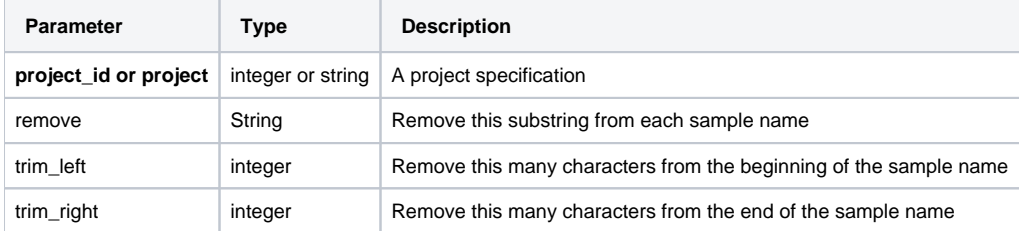

# <span id="page-5-0"></span>Data

**/data**

### **GET, POST, PUT**

Upload data to the server

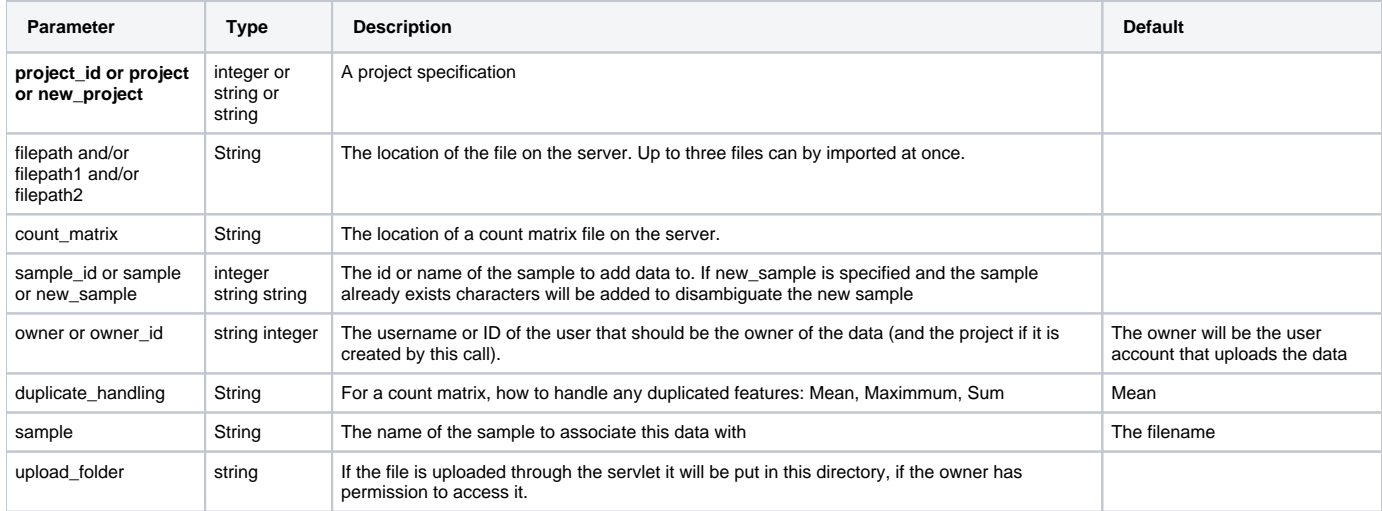

### **/data/attributes**

**since** 7.0.18.0110

#### **GET, POST, PUT**

Returns attributes associated with a resource

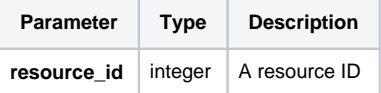

### **/data/files**

**since** 7.0.18.0830

#### **GET, POST, PUT**

Returns the list of files associated with a resource

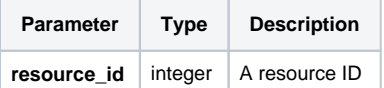

### **/data/import\_folder**

**since** 10.0.21.2111

#### **GET, POST, PUT**

Imports all files in a specified folder

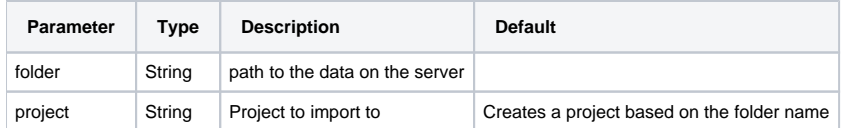

### **/data/managed**

**since** 7.0.17.0817

**GET, POST, PUT**

Returns unmanaged files in a given directory

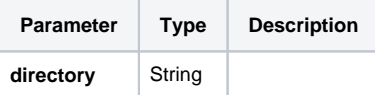

### **/data/reassign**

**since** 7.0.18.0710

### **GET, POST, PUT**

Repair links to data that has changed directories

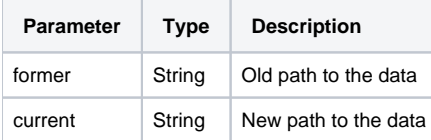

#### **/data/recover**

**since** 7.0.19.0520

### **GET, POST, PUT**

Recover disk space by deleting unnecessary files

#### **/data/table**

**since** 7.0.18.1120

### **GET, POST, PUT**

Exports a task result table

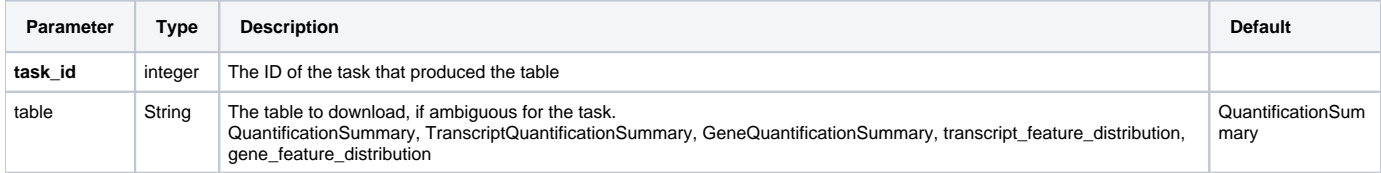

### **/data/unmanaged**

**since** 7.0.17.0817

#### **GET, POST, PUT**

Returns unmanaged files in a given directory

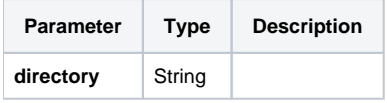

# **/data/upload**

**since** 9.0.20.0617

#### **GET, POST, PUT**

Uploads data to the server and then imports the uploaded data

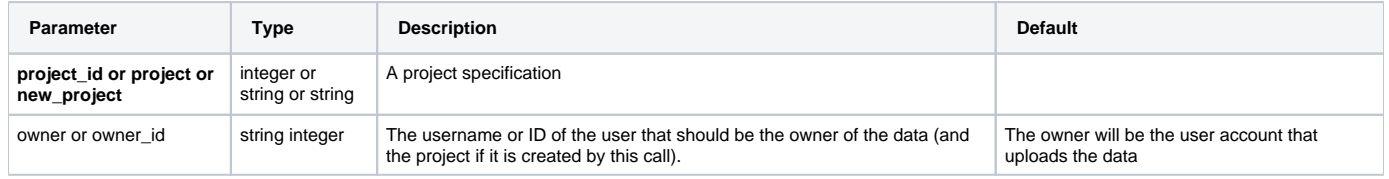

Copyright © 2018 by Partek Incorporated. All Rights Reserved. Reproduction of this material without express written consent from Partek Incorporated is strictly prohibited.

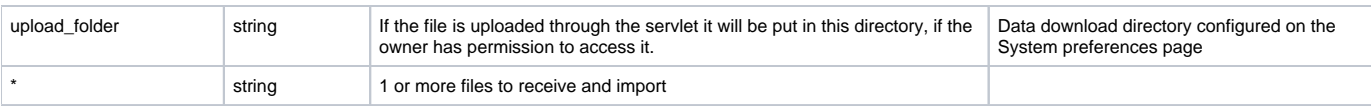

# <span id="page-8-0"></span>Library files

### **/library\_files**

**since** 7.0.16.0826

#### **GET, POST, PUT**

Imports a library file

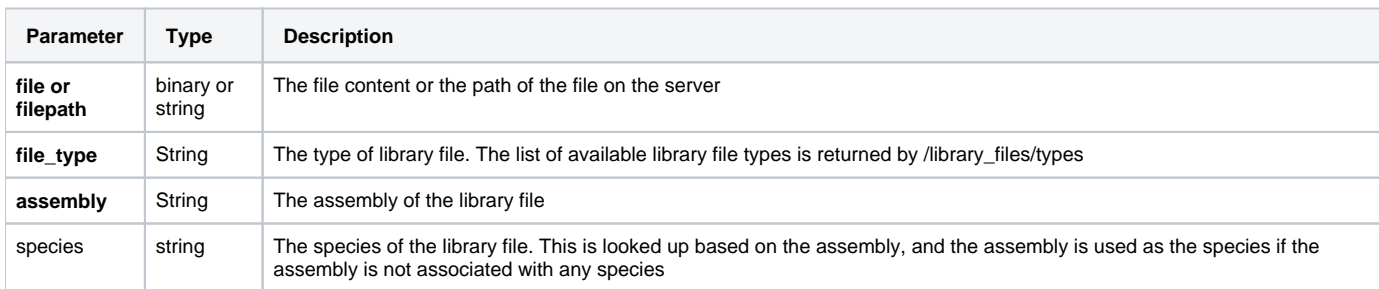

# **/library\_files/build**

**since** 7.0.18.0207

### **GET, POST, PUT**

Build a library file derived from an existing managed file

### **/library\_files/files**

**since** 7.0.17.0921

#### **GET, POST, PUT**

Returns metadata (including file paths) for managed library files

# **/library\_files/list**

**since** 7.0.17.0915

#### **GET, POST, PUT**

Returns metadata for managed library files

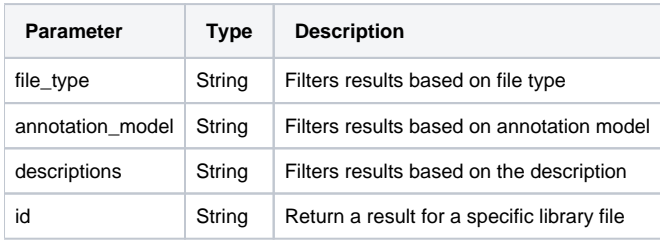

# **/library\_files/snp\_eff**

**since** 7.0.18.0619

#### **GET, POST, PUT**

Loads a manually downloaded SnpEff database. A SnpEff bin file must be present on the server under library files assembly/database/SnpEff database/dat abase

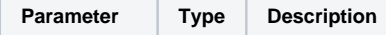

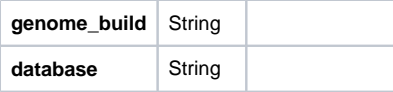

# **/library\_files/types**

**since** 7.0.17.0915

#### **GET, POST, PUT**

Returns available library file types

# <span id="page-9-0"></span>Pipelines

# **/pipelines**

**since** 7.0.17.0921

#### **GET, POST, PUT**

Download the specified pipeline specification

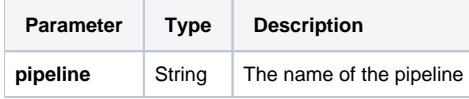

# **/pipelines/inputs**

**since** 7.0.17.0921

#### **GET, POST, PUT**

List the inputs required by the specified pipeline

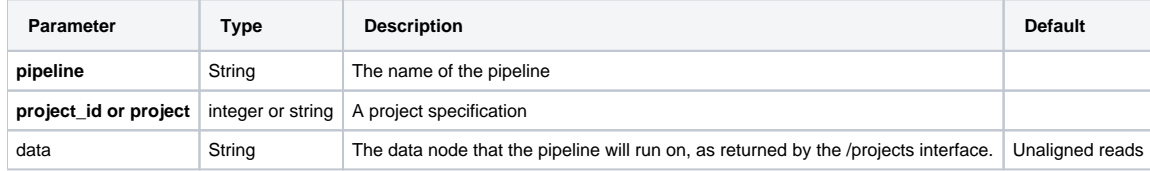

# **/pipelines/list**

**since** 7.0.17.0921

### **GET, POST, PUT**

Returns pipelines available on the server

# **/pipelines/ready**

**since** 7.0.17.0921

#### **GET, POST, PUT**

Run the specified pipeline

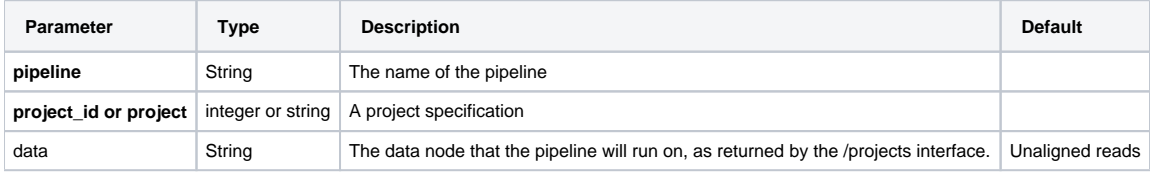

# **/pipelines/run**

**since** 7.0.17.0921

**GET, POST, PUT**

Run the specified pipeline

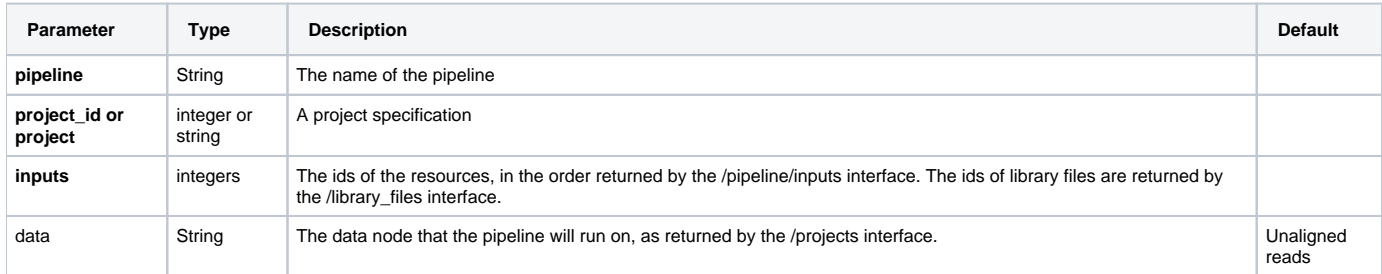

# <span id="page-10-0"></span>**Queue**

# **/queue**

**since** 7.0.17.0901

#### **GET, POST, PUT**

Returns summary statistics of the task queue

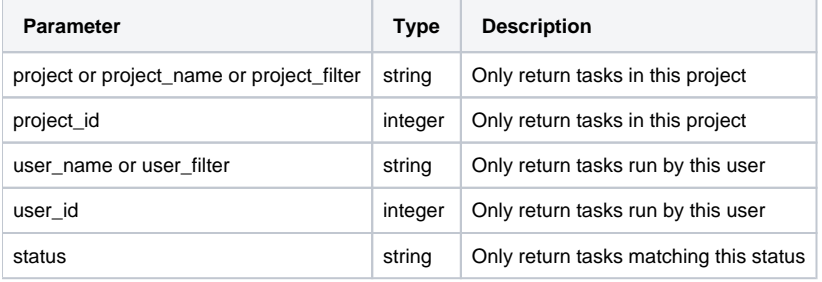

## **/queue/cancel**

**since** 7.0.17.0901

### **GET, POST, PUT**

Cancel tasks in progress

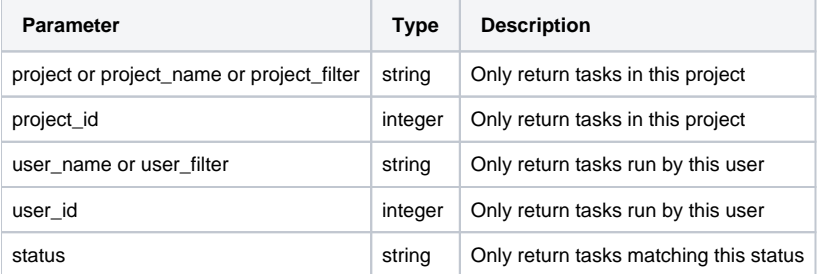

### **/queue/commands**

**since** 7.0.17.0901

#### **GET, POST, PUT**

Returns information about queued commands

### **/queue/downloads**

**since** 7.0.17.0901

**GET, POST, PUT**

Returns the count of downloads in progress

# **/queue/status**

**since** 10.0.22.0322

#### **GET, POST, PUT**

Check the queue status or request it start or stop handling commands

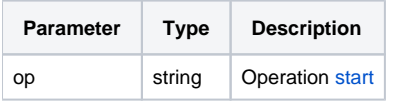

### **/queue/tasks**

**since** 7.0.17.0901

### **GET, POST, PUT**

Returns information about tasks in the queue

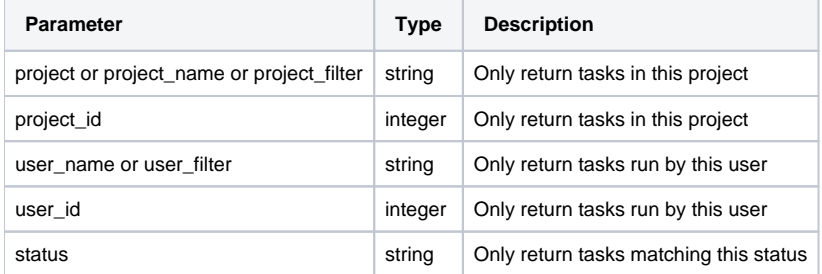

# <span id="page-11-0"></span>Users

### **/users**

**since** 7.0.17.0901

#### **POST, PUT**

#### Add or configure users

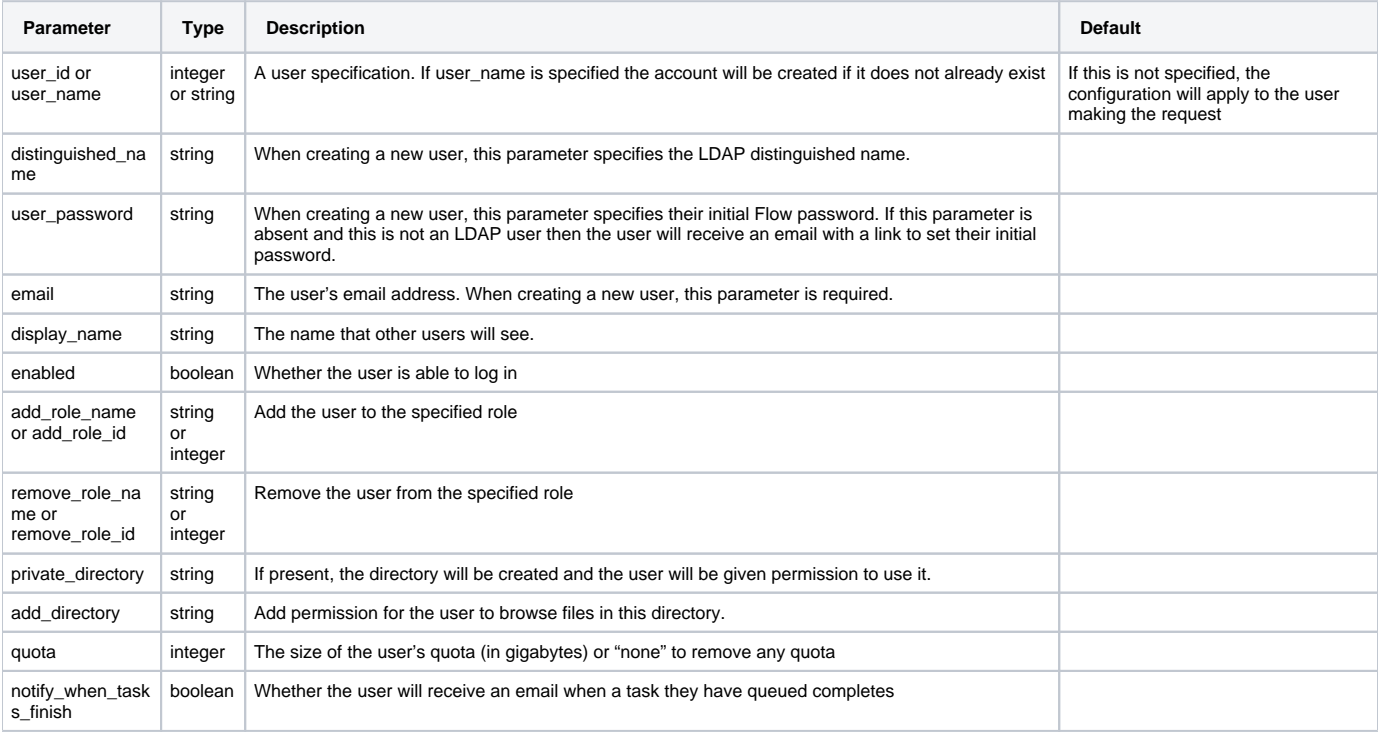

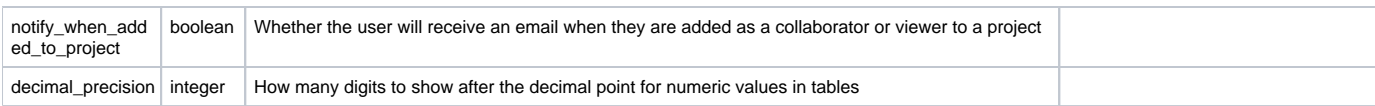

### **/users**

**since** 7.0.17.0901

#### **GET**

Returns information about a user

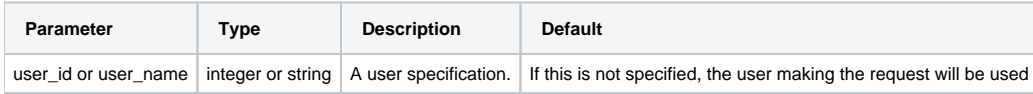

### **/users/files**

**since** 8.0.19.0701

#### **GET, POST, PUT**

List files used by a specified user. Matches files used in the calculation of disk usage as reported on the Users settings page

#### **/users/list**

**since** 7.0.17.0901

#### **GET, POST, PUT**

Returns a list of known users

### **/users/logins**

**since** 7.0.18.0102

#### **GET, POST, PUT**

Returns a list of logged in users and their last activity

### **/users/logout**

**since** 9.0.20.1222

#### **GET, POST, PUT**

End the session of the specified user

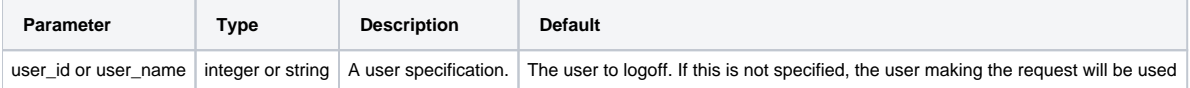

### **/users/preferences**

**since** 7.0.18.0912

**GET, POST, PUT**

Get and set user preferences

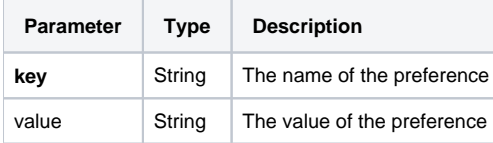

# **/users/preferences/list**

**since** 9.0.20.0625

#### **GET, POST, PUT**

Lists system preferences which can be set

#### **/users/roles**

**since** 7.0.18.0323

#### **GET, POST, PUT**

Returns a list of roles assigned to users

### **/users/unset\_private\_directory**

**since** 7.0.17.1011

#### **POST, PUT**

Configures the specified user to no longer use a private directory, instead reverting to the server defaults

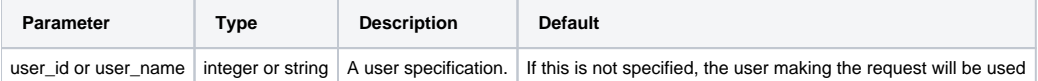

### <span id="page-13-0"></span>Roles

#### **/roles**

**since** 7.0.18.0710

#### **GET, POST, PUT**

Apply roles to users

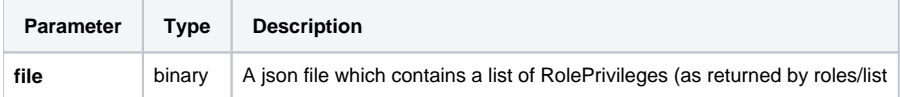

### **/roles**

**since** 7.0.18.0710

#### **DELETE**

Remove roles from users

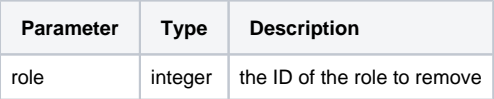

#### **/roles/list**

**since** 7.0.18.0710

#### **GET, POST, PUT**

Returns a list of roles available on the server

### **/roles/privileges**

**since** 7.0.18.0710

**GET, POST, PUT**

Returns a list of privileges available on the server

# <span id="page-13-1"></span>Permission

# **/permission**

**since** 7.0.18.0213

#### **GET, POST, PUT**

Get or set enforcement of directory permissions

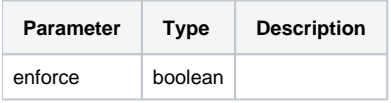

# **/permission/add\_directory**

**since** 7.0.18.0213

#### **GET, POST, PUT**

Add permission to access a directory to a specified user

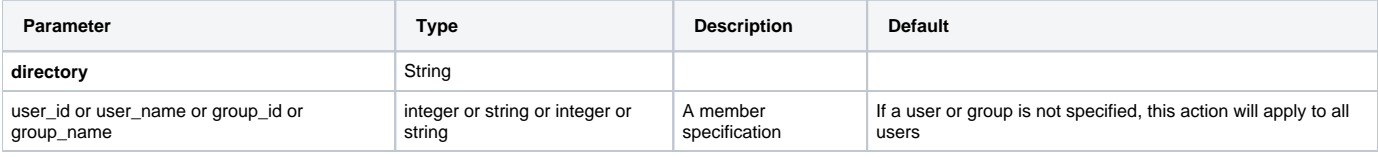

# **/permission/remove\_directory**

**since** 7.0.18.0213

### **GET, POST, PUT**

Remove permission to access a directory from a specified user

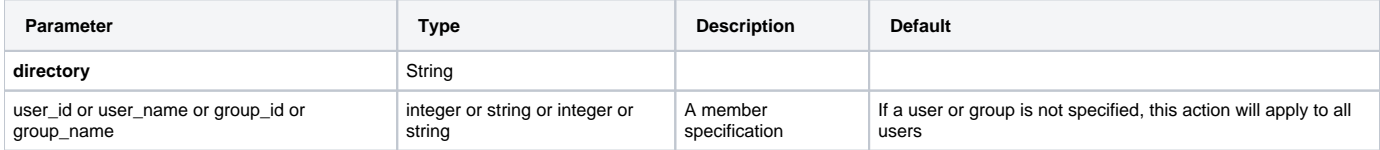

# <span id="page-14-0"></span>Tasks

### **/tasks**

**since** 7.0.17.0207

#### **GET, POST, PUT**

Returns information about tasks that have run on the server

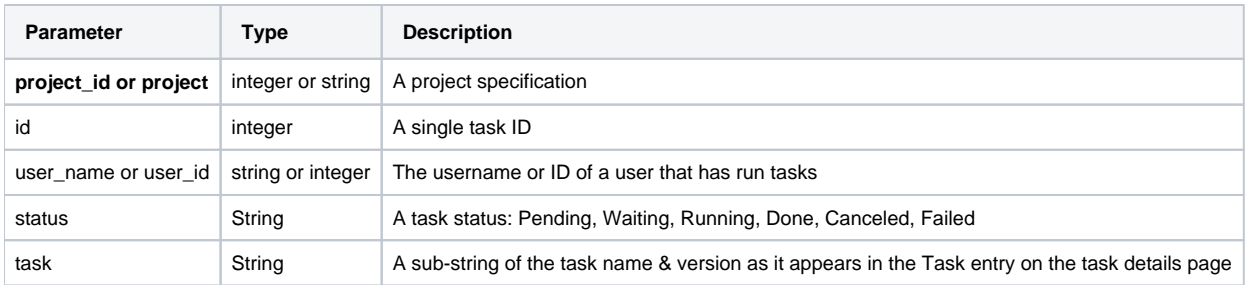

### **/tasks/delete**

**since** 7.0.18.0207

#### **DELETE, GET, POST**

Deletes tasks

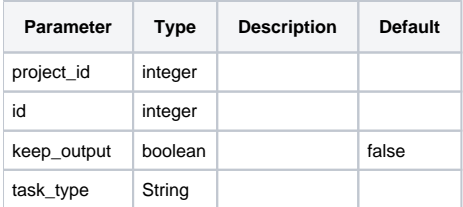

### **/tasks/inputs**

**since** 9.0.20.1002

### **GET, POST, PUT**

Returns task input values

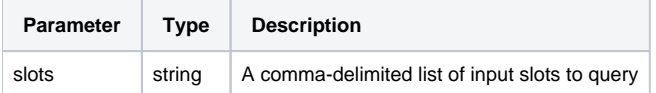

### **/tasks/license**

**since** 7.0.18.0920

#### **GET, POST, PUT**

Returns a list of available tasks and their license requirements

### **/tasks/logs**

**since** 7.0.18.0930

#### **GET, POST, PUT**

Returns task logs

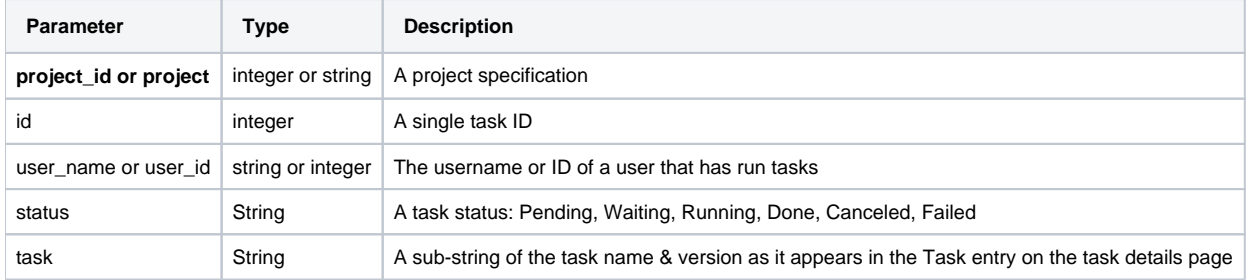

### **/tasks/outputs**

**since** 7.0.18.1120

**GET, POST, PUT**

Returns task output resource IDs and descriptions

### **/tasks/reload**

**since** 10.0.21.0525

#### **GET, POST, PUT**

Returns a list of task test specifications

### **/tasks/report**

**since** 7.0.18.1130

#### **GET, POST, PUT**

Generates a report on recent tasks

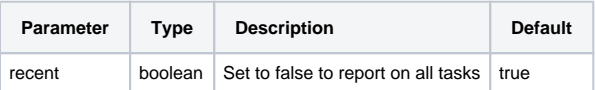

### **/tasks/specs**

**since** 7.0.18.0207

**GET, POST, PUT**

Returns a list of task test specifications

# <span id="page-16-0"></span>**Filters**

# **/filters**

**since** 7.0.18.0207

#### **GET, POST, PUT**

Upload feature filters

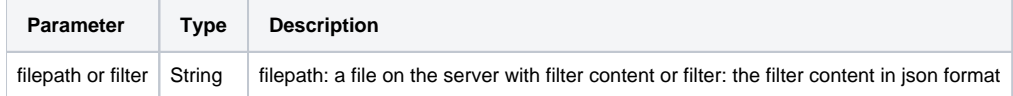

# <span id="page-16-1"></span>**Commands**

### **/commands**

**since** 7.0.17.0901

### **GET, POST, PUT**

Returns information about commands that have run on the server

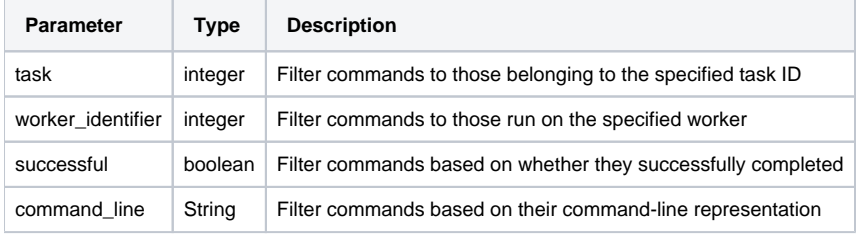

# **/commands/description**

**since** 7.0.17.0901

#### **GET, POST, PUT**

Returns a description of commands that have run on the server

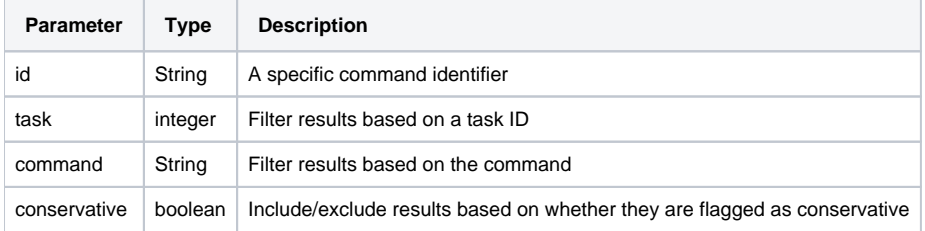

# **/commands/fit**

**since** 7.0.17.0901

#### **GET, POST, PUT**

Returns information about command fits

### **/commands/memory**

**since** 7.0.17.0901

#### **GET, POST, PUT**

Returns the memory used by commands

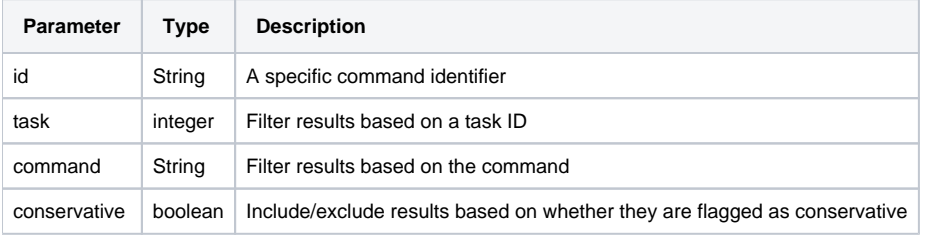

### **/commands/pending**

**since** 7.0.18.1124

#### **GET, POST, PUT**

Returns a summary report on pending commands

### **/commands/prediction**

**since** 7.0.17.0901

#### **GET, POST, PUT**

Returns the predicted utilization of commands

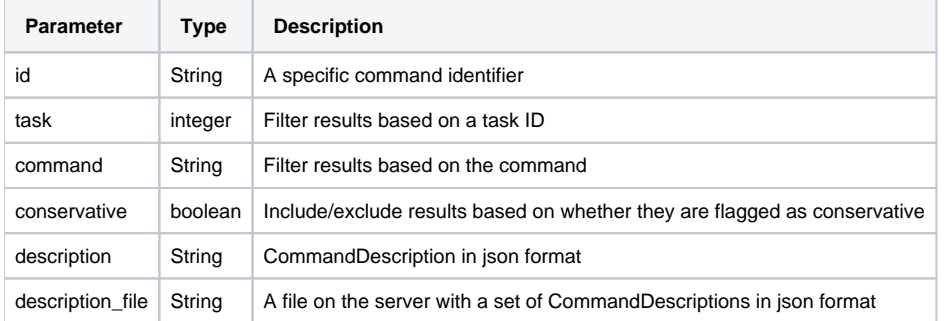

### **/commands/report**

**since** 7.0.18.0902

**GET, POST, PUT**

Generates a tab-delimited report on commands in a task

# <span id="page-17-0"></span>License

### **/license**

**since** 7.0.17.0314

**GET, POST, PUT**

Returns information about license available on the server

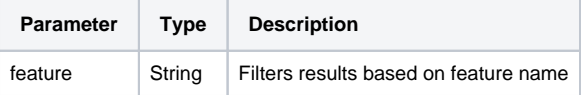

# <span id="page-18-0"></span>**Workers**

### **/workers**

**since** 7.0.17.0901

#### **GET, POST, PUT**

Returns a load summary of all connected workers

### **/workers/count**

**since** 7.0.17.0901

#### **GET, POST, PUT**

Returns the number of connected workers

### **/workers/internal**

**since** 7.0.17.0901

#### **GET, POST, PUT**

Returns a load summary of the internal worker, if it is enabled

### **/workers/remote**

**since** 7.0.17.0901

#### **GET, POST, PUT**

Returns a summary of the load of remote workers

### **/workers/shutdown**

**since** 10.21.0723

#### **GET, POST, PUT**

Shuts down workers

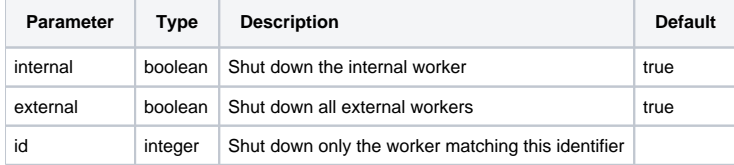

### **/workers/start**

**since** 10.21.0723

**GET, POST, PUT**

Starts the internal worker

### **/workers/submitted**

**since** 18.0930

#### **GET, POST, PUT**

Get and set information about workers that have been submitted to a cluster, but may not yet have connected

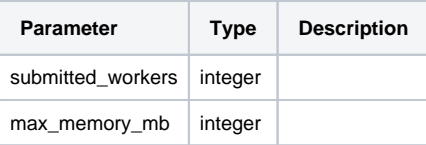

# <span id="page-19-0"></span>System

### **/system**

**since** 7.0.17.0227

### **GET, POST, PUT**

#### System configuration options

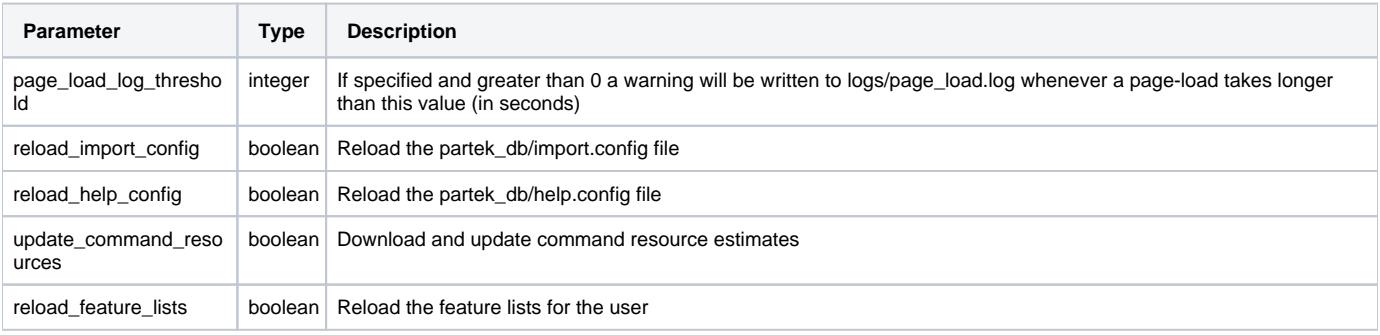

# **/system/dump\_heap**

**since** 10.0.21.0709

#### **GET, POST, PUT**

Dumps contents of heap

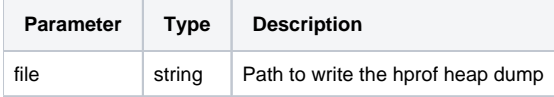

# **/system/execution**

**since** 10.0.23.0322

#### **GET, POST, PUT**

Configure execution of immediate commands, that support the front-end

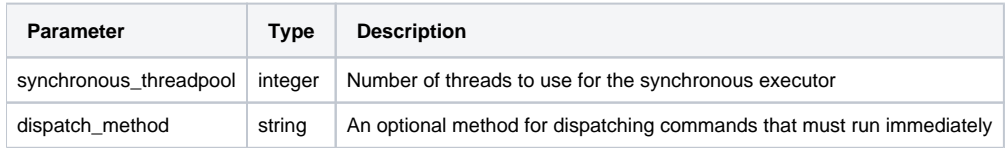

# **/system/generate\_token**

**since** 7.0.18.1020

#### **GET, POST, PUT**

Generate an access token for the requesting user

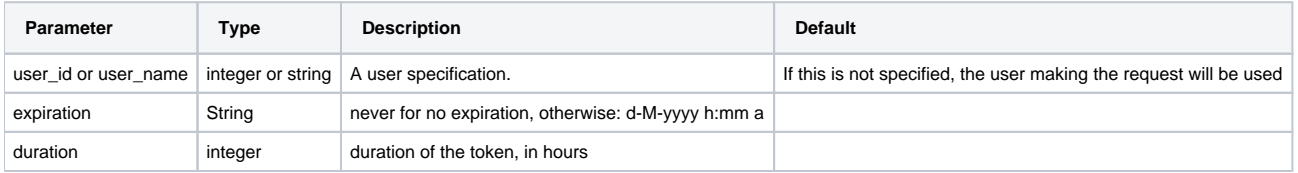

Copyright © 2018 by Partek Incorporated. All Rights Reserved. Reproduction of this material without express written consent from Partek Incorporated is strictly prohibited.

# **/system/import**

**since** 7.0.18.0228

#### **POST, PUT**

Import a set of server preferences from a json specification

### **/system/logging**

**since** 7.0.17.1024

### **GET, POST, PUT**

Configure log levels

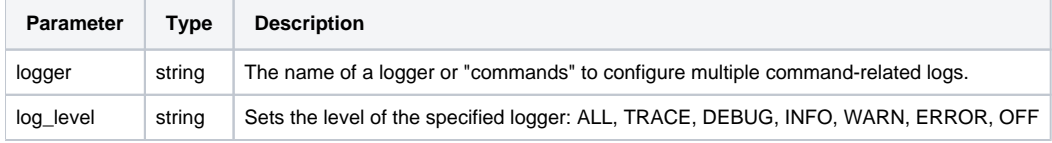

# **/system/logs**

**since** 10.0.23.0203

#### **GET, POST, PUT**

Download system logs

### **/system/package**

**since** 10.0.23.0301

### **GET, POST, PUT**

Query or override package paths

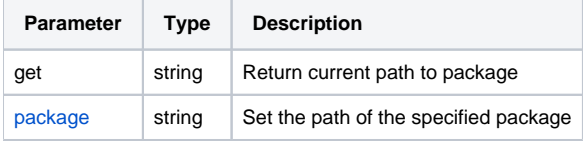

# **/system/preferences**

**since** 7.0.18.0130

#### **DELETE**

Delete preferences, reverting the values to default

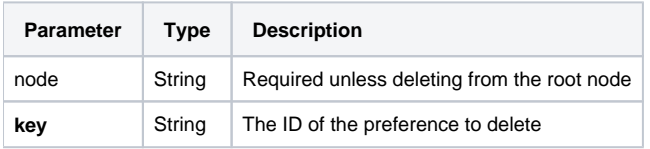

# **/system/preferences**

**since** 7.0.18.0130

#### **GET, POST, PUT**

Get and set system preferences

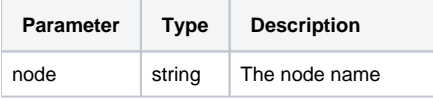

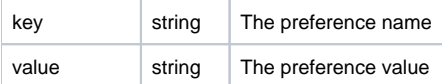

### **/system/preferences/list**

**since** 9.0.20.0625

**GET, POST, PUT**

Lists system preferences which can be set

### **/system/preferences/nodes**

**since** 7.0.18.0130

#### **GET, POST, PUT**

Returns a list of preference node names

### **/system/revoke**

**since** 7.0.18.1020

#### **GET, POST, PUT**

Revoke API access tokens

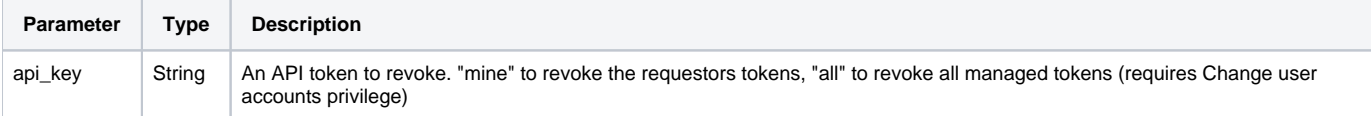

### **/system/stacks**

**since** 8.0.23.0419

#### **GET, POST, PUT**

Return a stack trace of current activity

### **/system/status\_report**

**since** 8.0.20.0130

### **GET, POST, PUT**

Report on recent system activity

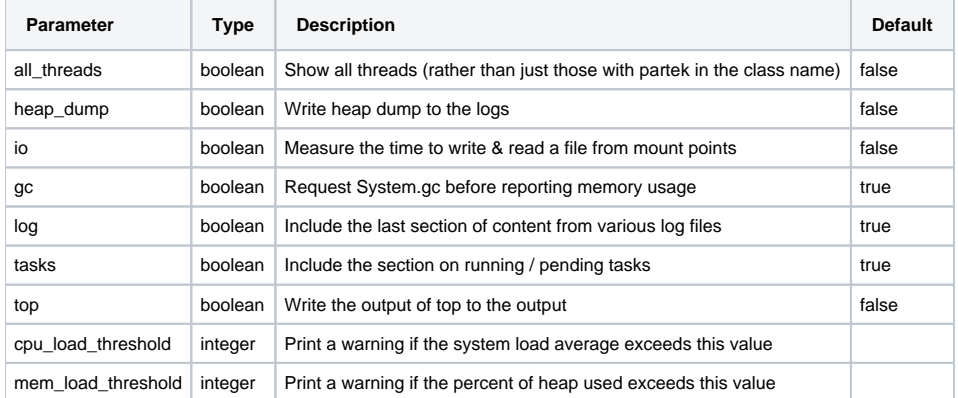

### **/system/token**

**since** 18.07.0930

**GET, POST, PUT**

#### Manage access tokens

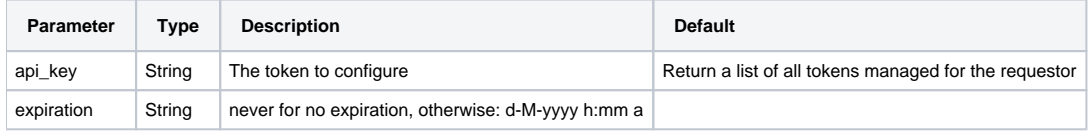

### **/system/token/list**

**since** 7.0.18.1020

```
GET, POST, PUT
```
Lists all managed tokens (Requires View user accounts privilege)

# Additional Assistance

If you need additional assistance, please visit [our support page](http://www.partek.com/support) to submit a help ticket or find phone numbers for regional support.

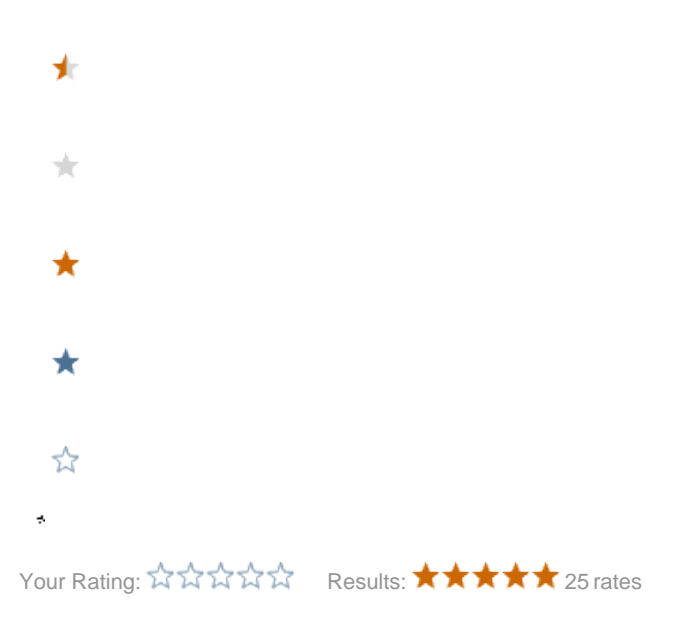